## **RENCANA PELAKSANAAN PEMBELAJARAN (RPP)**

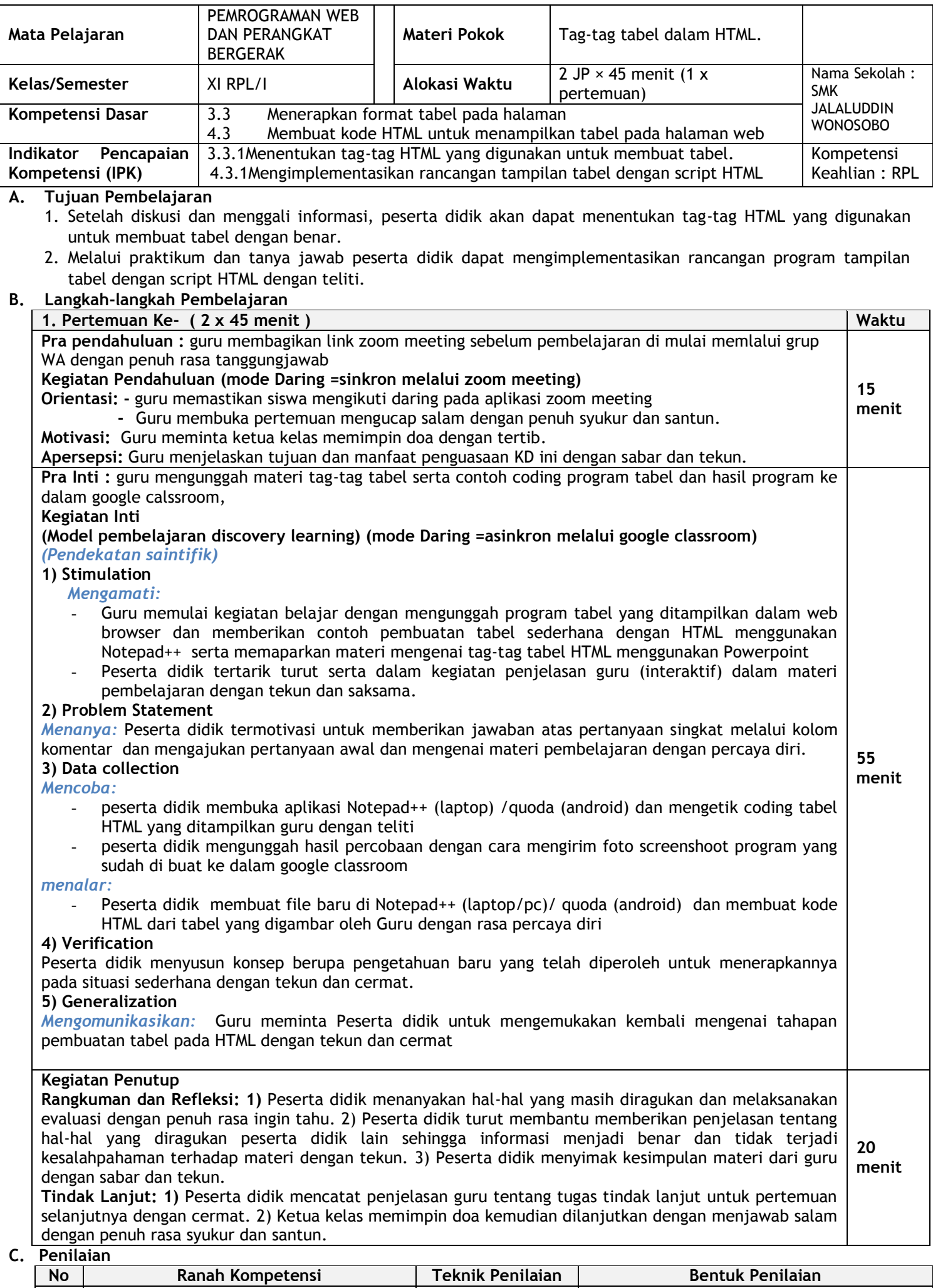

1 **Pengetahuan** Tes tertulis Soal esai 2 **Keterampilan** Praktik Penugasan

Mengetahui Wonosobo, Januari 2020 Kepala SMK Jalaluddin Wonosobo Guru Mata Pelajaran